## 入電情報登録

## **入電情報の登録方法**

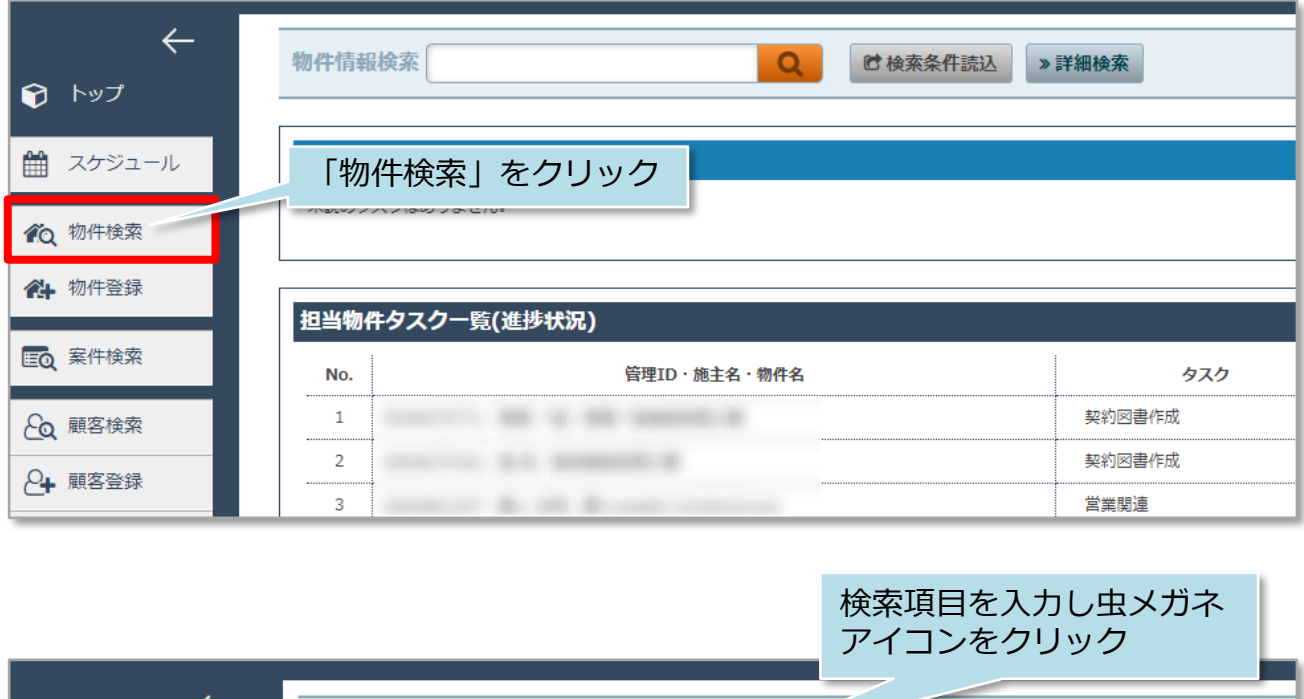

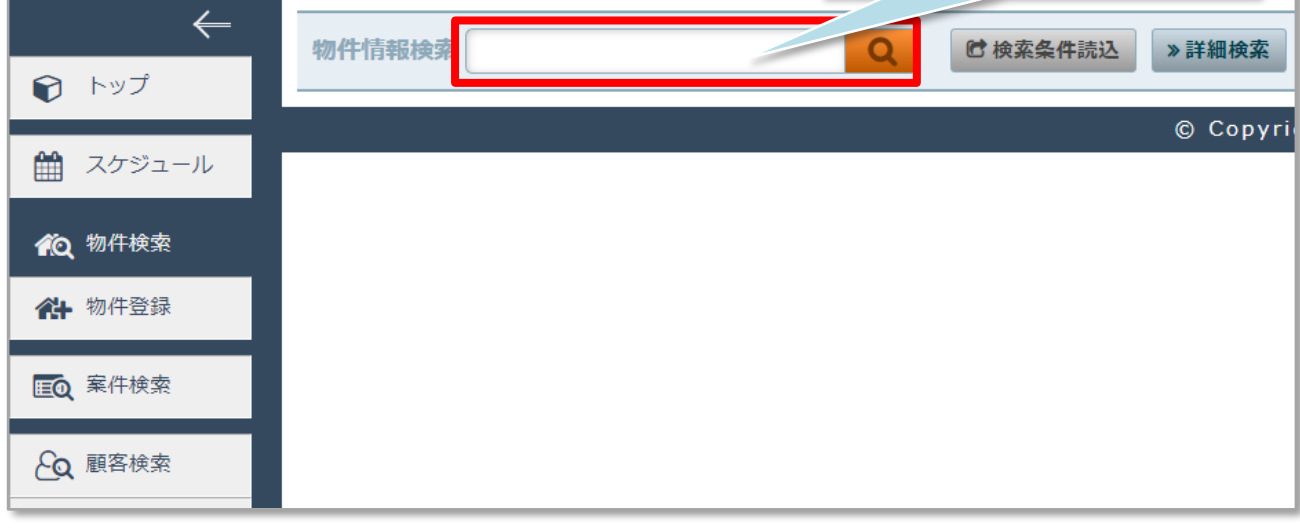

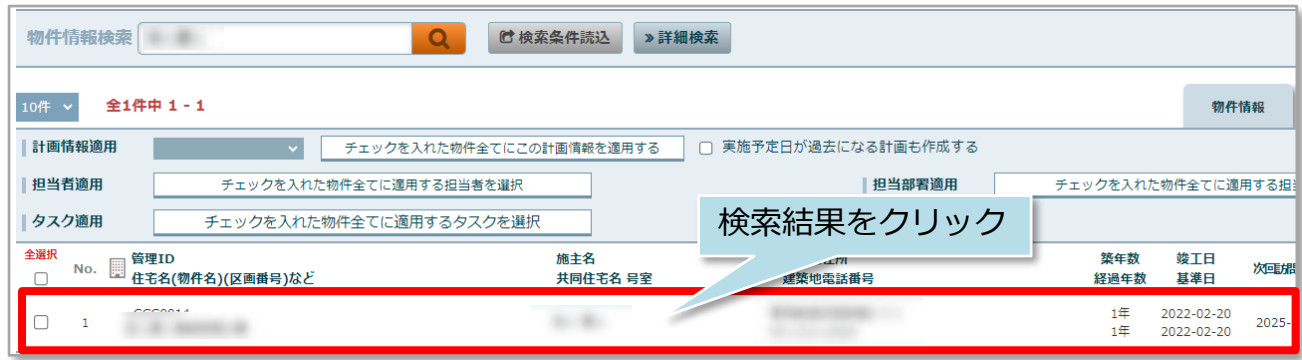

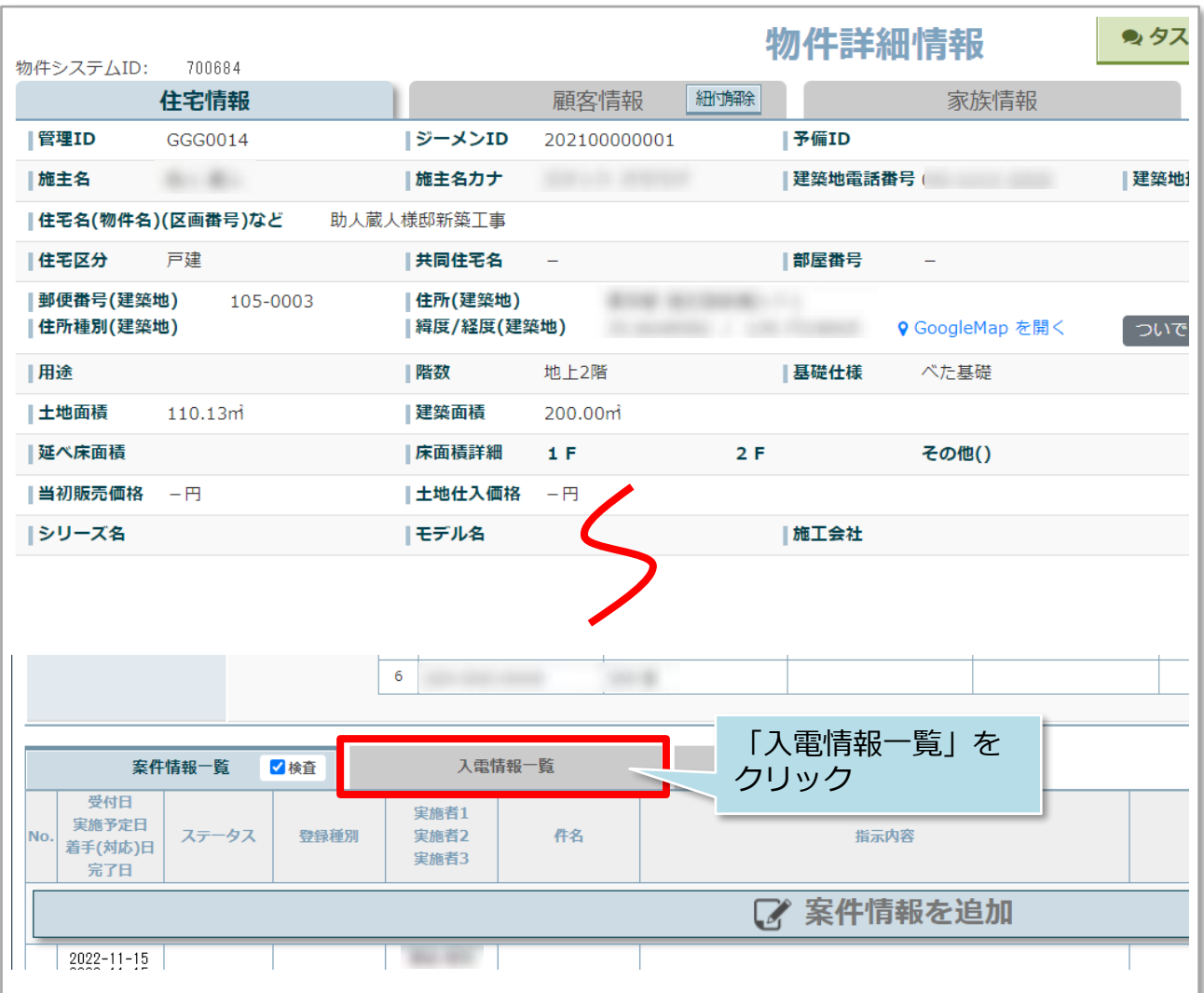

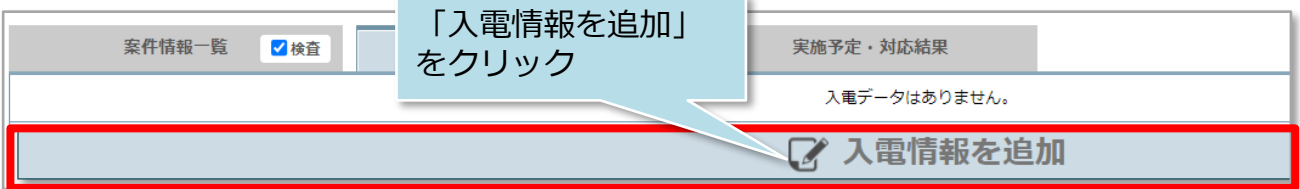

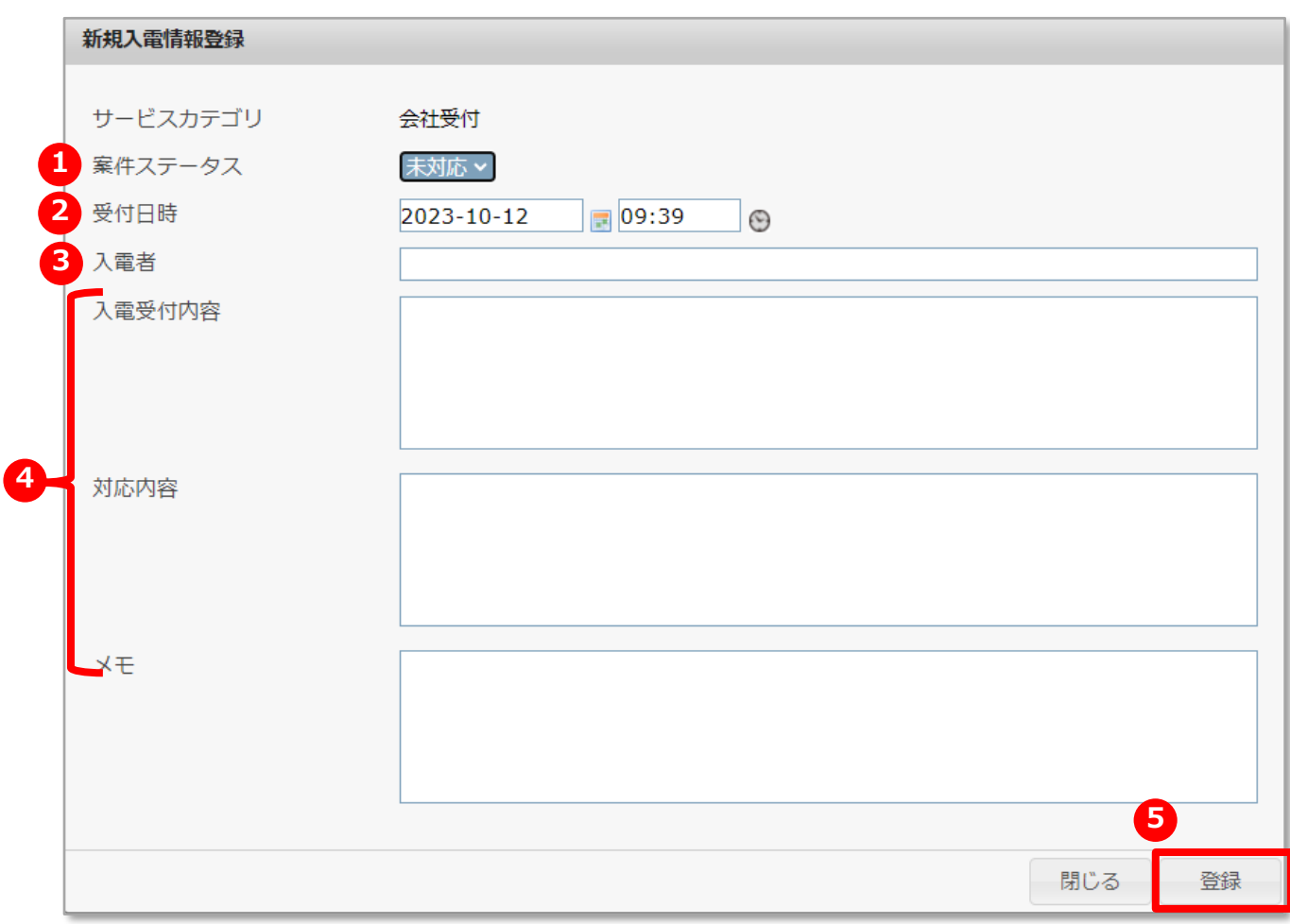

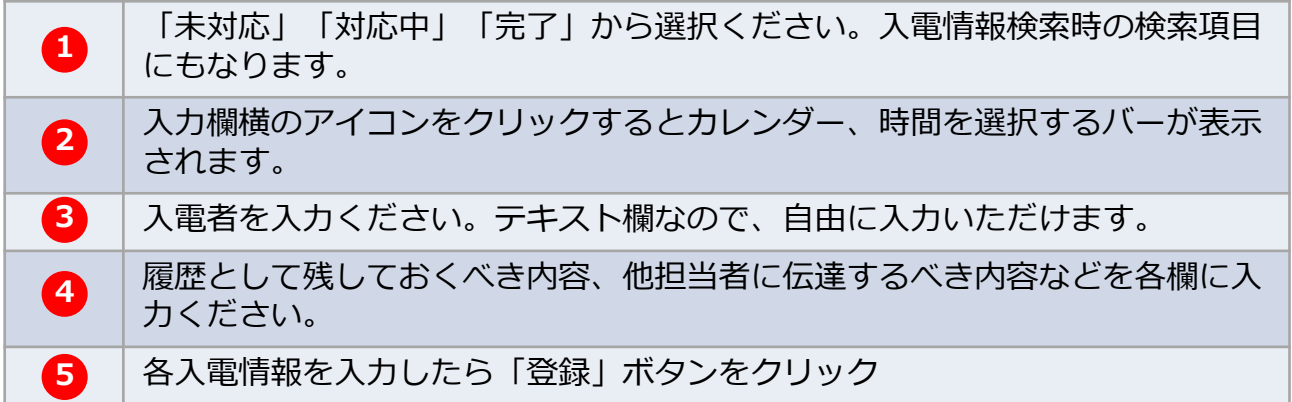

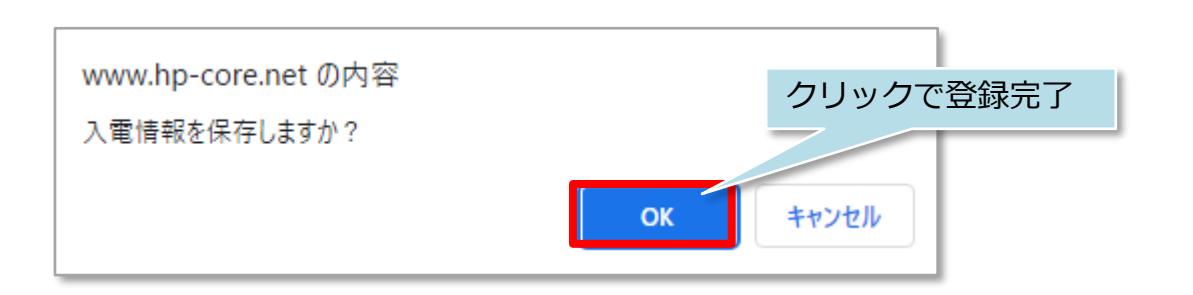